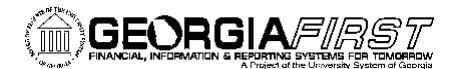

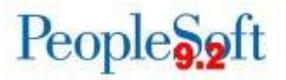

## People<sub>929ft</sub>

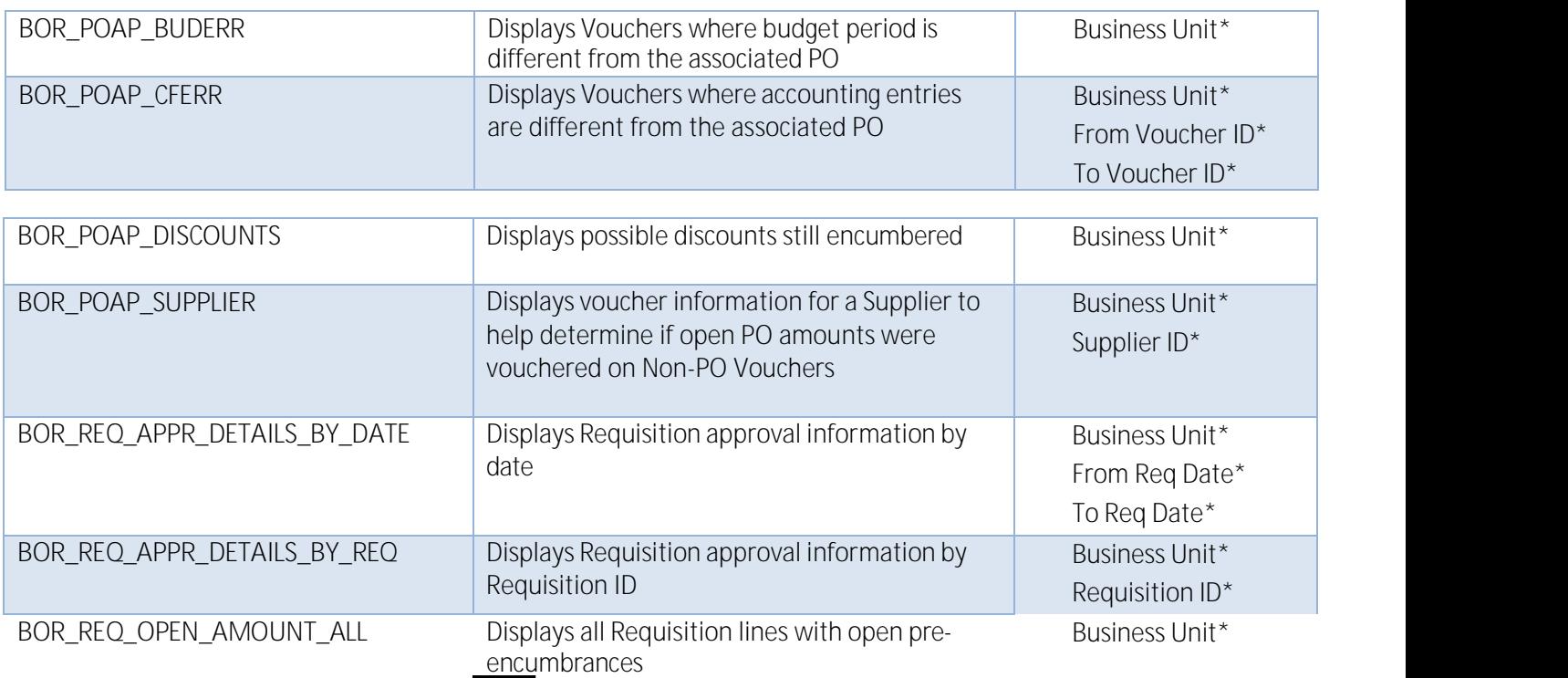

## People<sub>99ft</sub>

## **eProcurement and Purchasing Reports**

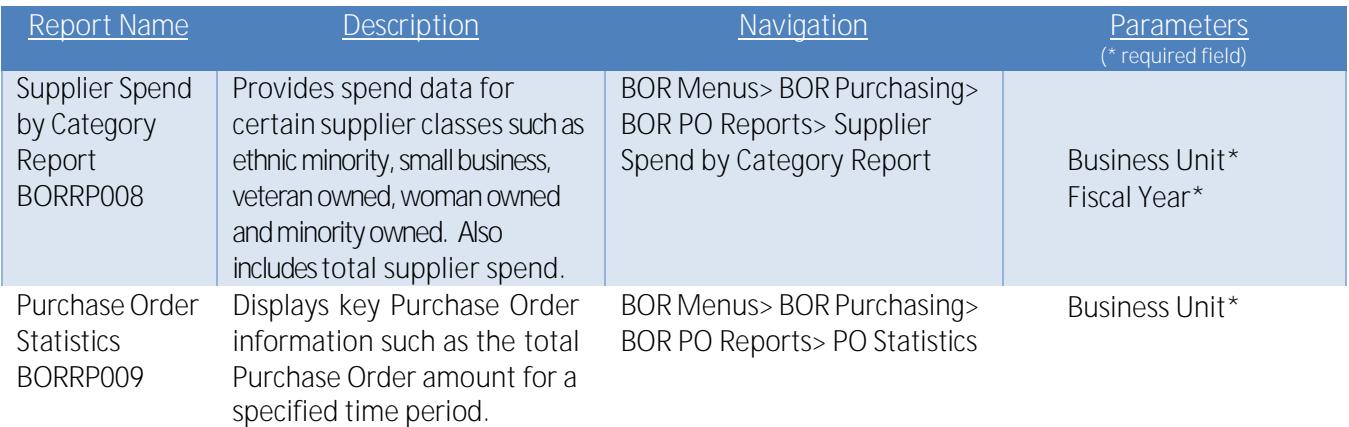

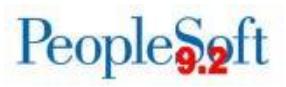

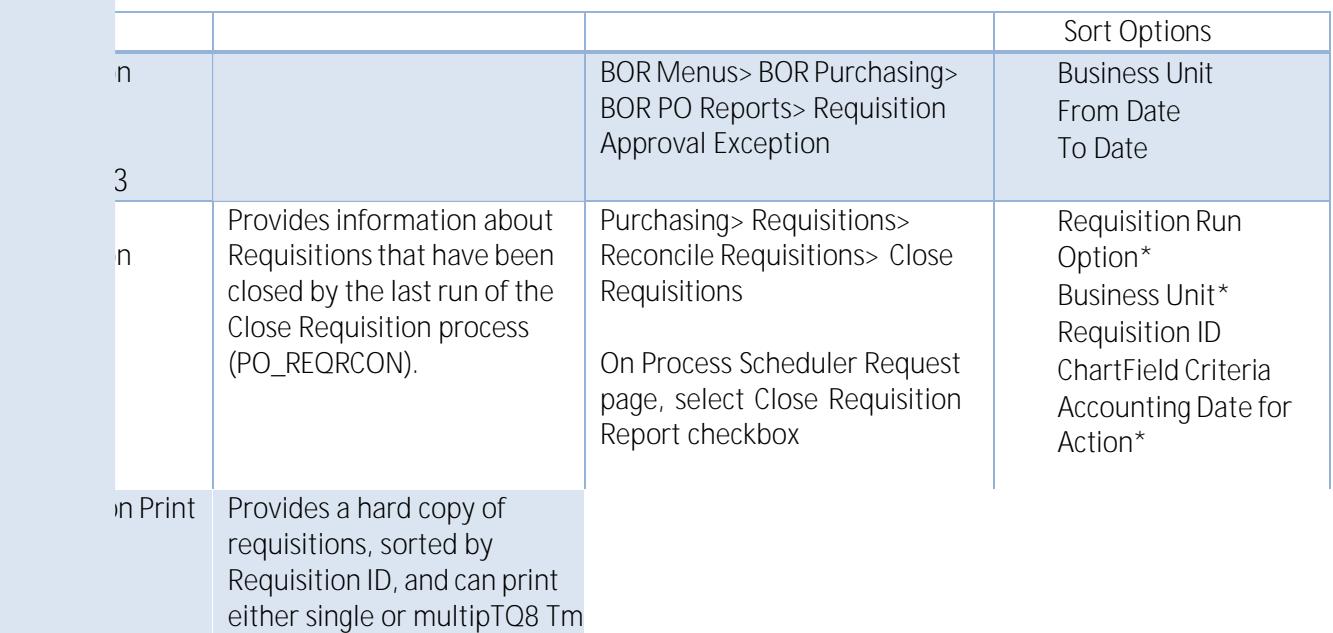

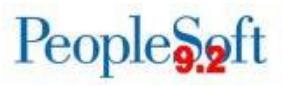

Close Purchase Orders **POPO008** Provides information about

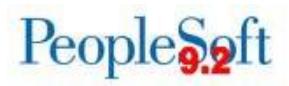

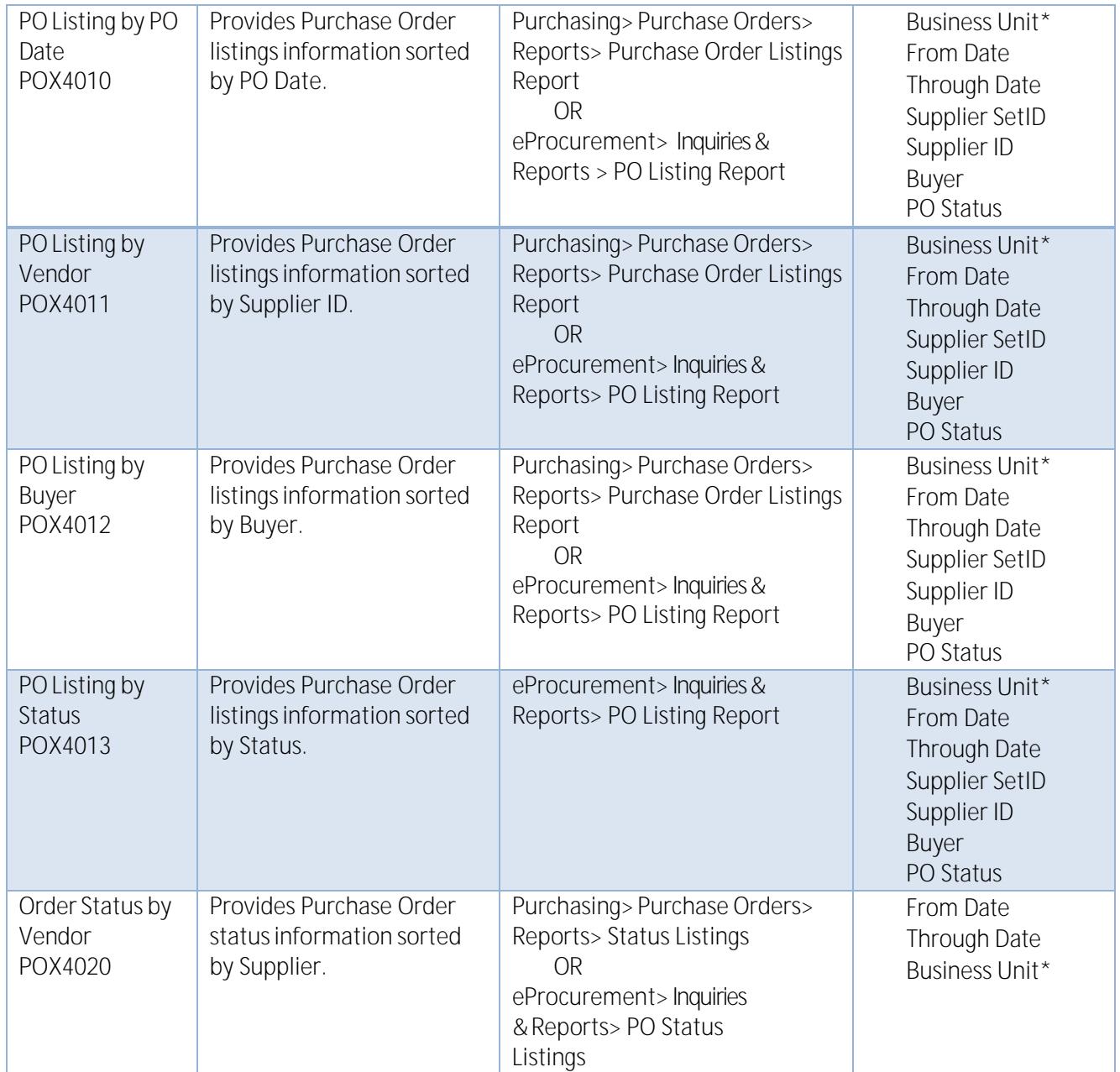

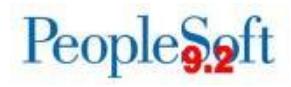

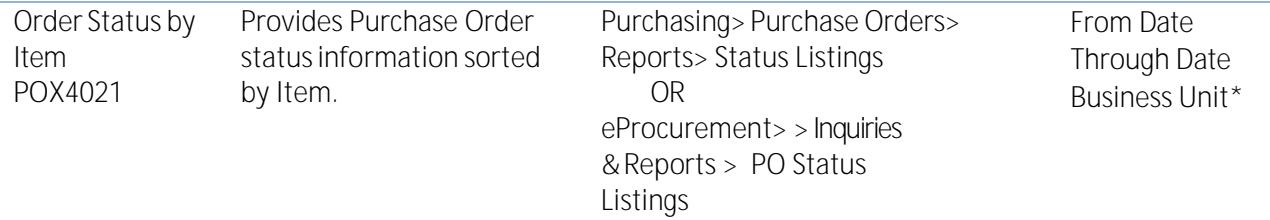